# **Instructions:**

- This document (and thus your scanned submission) should consist of 10 pages. You may attach additional pages if your work does not fit on those provided.
- This is an open-note exam and is designed to take approximately 150 minutes (2.5 hours) to complete. No collaboration is allowed.
- The exam is worth a total of 150 points.
- Read each problem completely, including any provided code, before starting it.
- If a question is unclear, e-mail Dr. Muhlberger; do not ask anyone else. Check Canvas before submitting your exam in case we need to announce any clarifications to the whole class.
- Clarity, conciseness, and good programming style count for credit. That being said, function header comments are not required in an exam setting.
- Indicate your final answer. If you supply multiple answers, you may receive a *zero*.
- Use only MATLAB code. No credit for code written in other programming languages.
- Assume there will be no input errors.
- Vectorized code is not required (but it may make things easier to write).
- You may write a subfunction as part of your solution if you think it will clarify your code.
- Do not use switch, try, catch, break, or continue statements.
- **Do not use built-in functions that have not been discussed in the course.** Limit yourself to the following MATLAB predefined functions: abs, sqrt, sin, cos, log, rem, floor, ceil, round, min, max, sum, rand, zeros, ones, linspace, length, size, isempty, transpose, strcmp, str2double, double, uint8, char, cell, sort, fopen, fgetl, feof, fclose, input, fprintf, sprintf, disp, plot, fill, nargin, error

Examples:  $sin(pi/6) \rightarrow 0.5$ , sine of argument (in radians) rem(5,2)  $\rightarrow$  1, the remainder of 5 divided by 2  $max(-4,3) \rightarrow 3$ , largest argument  $\text{sum}([0, 4; 1, -1]) \rightarrow [1, 3],$  vector of column sums of the *matrix* argument rand()  $\rightarrow$  a random real value in the interval  $(0,1)$  $log(1) \rightarrow 0$ , natural logarithm  $floor(6.9)$ ,  $floor(6) \rightarrow 6$ , rounds down to the nearest integer zeros $(1,4) \rightarrow 1$  row 4 columns of zeros length( $[2 4 8]$ )  $\rightarrow 3$ , length of a vector  $[\text{nr}, \text{nc}, \text{np}]$ =size(M)  $\rightarrow$  dimensions of M: nr rows, nc columns, np layers plot([3 1],  $[-5 \ 0]$ ,'r')  $\rightarrow$  draws a line from  $(3,-5)$  to  $(1,0)$  in red  $[y, idx] = sort(x) \rightarrow$  elements of x sorted in ascending order returned in y with the property that  $y(k)=x(idx(k))$ 

# **Question 1.** (17 points)

**(a)** Consider the following pseudocode for a recursive function that draws a figure like the one below (drawn to level 3); note: a "region" is a triangle that may be divided into four sub-triangles:

```
Function fillFractal(region, level):
```
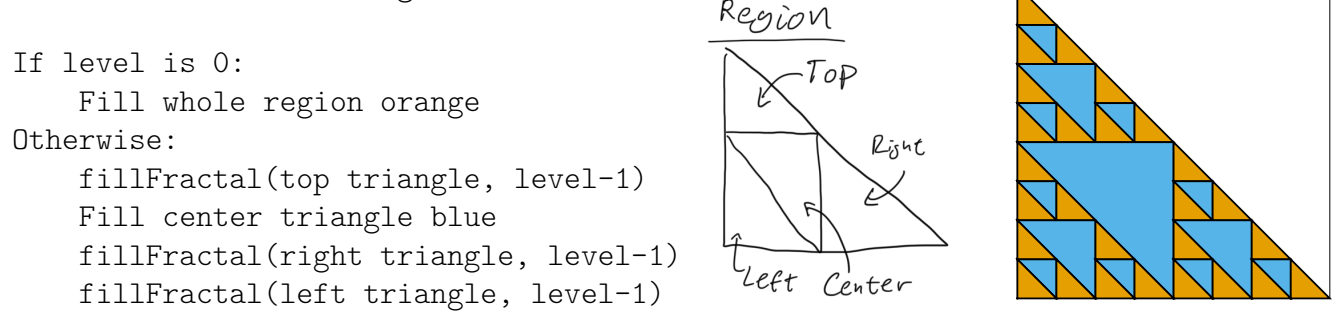

If invoked at level 2, which will be the appearance of the graphics produced immediately after 5 calls to fillFractal() have returned?

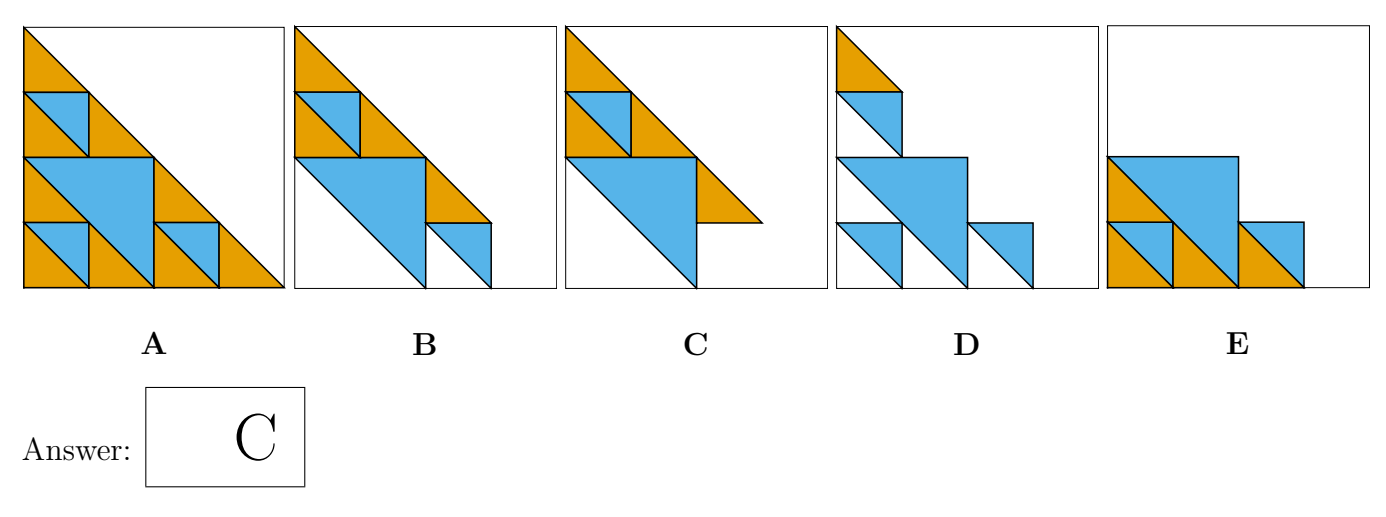

**(b)** Consider a class Fastener which has one protected property, diameter, and one private property, length. Then consider a class Screw which inherits from Fastener and has a private property pitch. Fastener has a public method getLength() which returns its length property, and the developer is trying to add a public method getVolume() to Screw to compute the volume of wood displaced by a screw.

Which of the following statements are true?

- A. If s is a handle to a Screw object in my script, then I can call s.getLength().
- B. If s is a handle to a Screw object in my script, then I can access s.diameter.
- C. Inside the Screw classdef, the getVolume() method can access self.diameter (where self is the first parameter of the method).
- D. Inside the Screw classdef, the getVolume() method can query its length, diameter, and pitch (by reading its properties and/or invoking its other methods).
- E. If fs is a (non-cell) array of Fasteners, then I can invoke getVolume() on elements of fs.
- F. The length property does not exist in objects of class Screw.

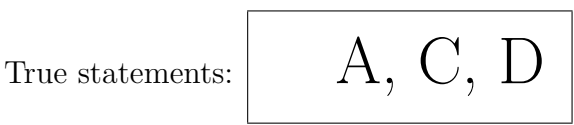

#### **Question 2.** (21 points)

**(a)** Implement the function drawTree() below to recursively draw a tree to a specified "level" (see figure). The branches in each level are 2*/*3 as long as the branches in the the previous level, and each pair of branches sharing a starting point are separated by  $60^{\circ}$  ( $\pm 30^{\circ}$  from the direction the previous level's branch was drawn in).

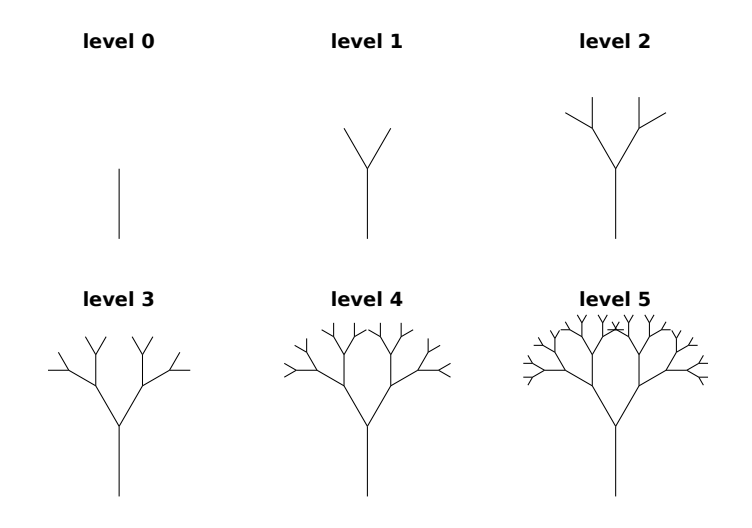

**Hint:** Remember that if you move a distance r at an angle  $\theta$  from the *x*-axis, then your *x* coordinate will change by  $r \cos \theta$  and your *y* coordinate will change by  $r \sin \theta$ .

```
function drawTree (x, y, d, theta, level)
% Draw a tree to a specified " level ".
% The tree 's stem is drawn as a black line of length `d`, starting from the
% point (x, y) and extending in the direction 'theta' (measured in radians
% counter-clockwise from the x-axis). The next level of the tree (if any)
% should branch from the end of the stem and be composed of stems 2/3 as
% long and separated from each other by 60 degrees .
```

```
xf = x + d * cos(theta);y f = y + d * sin(theta);plot([x, xf], [y, yf], 'k')if \text{level} > 0drawTree (xf, yf, 2*d/3, theta + pi/6, level-1)drawTree (xf, yf, 2*d/3, theta - pi/6, level -1)end
```
**(b)** Complete the following script to draw the figure shown, making use of the drawTree() function from part (a):

```
% Draw 4 trees in a " plus " arrangement
figure
hold on
axis equal
```
drawTree (0 ,0 ,1 ,0 ,3) drawTree (0 ,0 ,1 , **pi** /2 ,3) drawTree (0 ,0 ,1 ,**pi** ,3) drawTree (0 ,0 ,1 ,3\* **pi** /2 ,3)

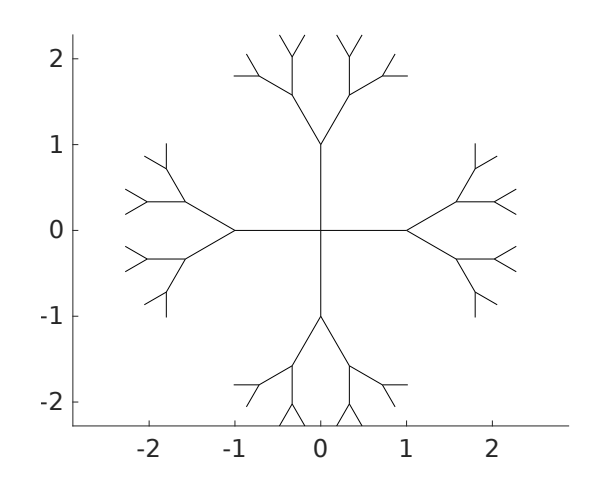

**Question 3.** (18 points)

Consider a Student object with the following public methods (only the headers are shown):

```
function s = getName(self)% Return the name of the student referenced by `self `.
function s = getScore(self)% Return the final exam score of the student referenced by `self `.
```
**(a)** Assume you are given a 1D cell array containing handles to Student objects. Write a free function filterStudents() that extracts the names of students whose final exam scores fall in the range sLo ≤ *score <* sHi (where sLo and sHi are input parameters of the function and *score* is the student's exam score). The function should accept the cell array of students as an additional input and return a 1D cell array of character vectors. The students in the input cell array are unordered, and you should *not* attempt to sort them as part of your solution.

```
function names = filterStudents (sLo, sHi, students)
names = \{\};
for k = 1: length(students)
    s = students(k) \cdot getScore();
    if s >= sLo && s < sHi
        names = [names, students{k}, getName();
    end
end
```
**(b)** If the input cell array contained 1000 students, what are the minimum and maximum number of comparisons your function might make to perform this task?

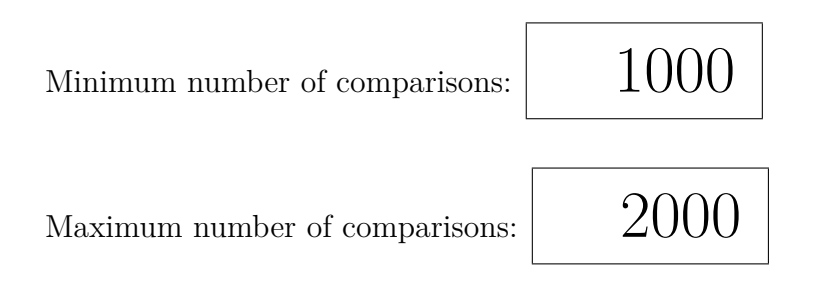

### **Question 4.** (22 points)

**(a)** [This is a continuation of the scenario described in question 3] Assume now that the cell array of students is already sorted by score in ascending order. Complete the following function to find the index of the *first* student whose score is *at least* x using a binary search strategy. Only write expressions in the three blanks; do not add or modify any other code.

```
function k = scoreSearch (students, x)
% Return the index `k` of the first student in `students ` whose score is at
% least as large as x. `students` is a 1D cell array of handles to Student
% objects , sorted in ascending order by their scores . If no students have
% a score >= x, then `k` will be 1 larger than the number of students.
```

```
lb = 1; % Smallest possible index of target
k = length ( students ) + 1; % Largest possible index of target
while ( 1b < k ) \% <--
   m = floor ((1b + k)/2);
   if (students{m}, getScore() < x) % <--
      1b = m + 1;else
      k = (m); \% <--
   end
end
```
**(b)** Write a function filterSortedStudents() that makes effective use of scoreSearch() to perform the same task as filterStudents() when the input is assumed to already be sorted by score. Avoid unnecessary score comparisons.

```
function names = filterSortedStudents (sLo, sHi, students)
kBegin = scoreSearch ( students , sLo );
kEnd = scoreSearch ( students , sHi );
names = \{\};
for k = k \text{Begin} : (k \text{End} - 1)names = [names, students{k}, getName();
end
```
**(c)** If the input cell array contained 1000 students, what is the approximate number of score comparisons that filterSortedStudents() would have to perform in the worst case?

A: 10 B: 20 C: 500 D: 1000 E: 2000 Answer: Answer: B

# **Question 5.** (16 points)

Assume there exists a function compare(a, b) that, given two character vectors, returns 1 if the thing described by a is "better than" the thing described by b, returns -1 if b is "better than" a, and returns 0 if the two things are of equal value. For example, compare ('reindeer', 'people') would return 1 if reindeer are better than people. The author of this function takes pride in their consistency and guarantees that the comparisons respect a total ordering (in other words, you'll never find something that is both better than reindeer and worse than people, so it's possible to sort a list using this ranking).

We would like to sort a cell array of strings according to this ranking using the *bubble sort* algorithm (see comments). Complete the following function as specified in order to sort the array in *descending* order (best thing first, worst thing last); note that the bubble procedure is inlined. Add your code beneath the "TODO" comment block, leaving the surrounding code unchanged.

```
function words = bubbleSortTheThings ( words )
% Sort words from " best " to " worst " using the `compare ()` function to
% rank the things represented by the words . `words ` is a cell array
% of character vectors. The sorting procedure is stable (does not
% reorder things of equal value).
n = length ( words );
k = 1;didswap = 1;while k < n && didSwap
    didswap = 0;% TODO: Find the best element in words (k:n) and bubble it up to
    % words\{k\}. Do this by traversing the subarray from right to left
    % and swapping an element with its left neighbor if they are in
    % ascending order . If any swaps are performed , set didSwap to 1.
    for i = n:-1:(k+1) % Iterate right-to-left
        if \text{ compare}(words\{i-1\}, words\{i\}) == -1
```
 $tmp = words{i};$ 

 $didswap = 1;$ 

**end**

 $k = k + 1;$ 

**end**

**end**

 $words{i-1} = tmp;$ 

 $words{ i } = words{ i - 1 };$ 

```
7
```
# **Question 6.** (26 points)

Let F be a 1D (non-cell) array of Film object handles. A Film object has these public properties:

- title the title of the film (a char row vector)
- country the listed country of origin of the film (a char row vector)
- duration the movie length in minutes (a type double scalar)

All the films represented in F are different and are to be reviewed by volunteer jurors of a film festival. For the Feature Film Award, a juror will be asked to review exactly three films, each at least 40 minutes, totaling to no more than six hours, and include at least two countries. Write a code snippet below to find all unique combinations of three films that are possible for a Feature Film Award juror to review given F (the array of Film handles) and the criteria specified above. Store each unique combination of three films that meets the criteria in one row of a m-by-3 cell array C, one film title in each cell of the row. In this notation, m is the number of unique combinations found; if no three films meet the criteria, then m is 0 (i.e., C is an empty cell array).

For full credit, your code should be efficient by avoiding *unnecessary* iteration. That being said, do not attempt to sort F as part of your solution.

```
% Assume `F` is a non - empty array of Film handles as described above .
% Write your code below .
```

```
% Exlcude short films ( and too long ones ) once and for all ( efficiency )
i = 0;for k = 1: length(F)if F(k). duration >= 40 && F(k). duration <= 360
    % OK if student doesn 't check <=360
         i = i + 1;FF(i) = F(k);end
end
% Find unique combos
C = \{\};
for i = 1: length (FF) - 2 % going to length (FF) is ok
     for j = i+1: length (FF) - 1 % going to length (FF) is ok
         ijtotal = FF(i). duration + FF(j). duration;
         % no penalty if student checks total time in innermost loop
         if ijtotal \leq 360
              for k = j+1: length(FF)total = ijtotal + FF(k). duration;
                   if total <= 360 && (...
                             \tilde{\text{stromp}} (FF(i). country, FF(j). country) ||...\tilde{\text{stromp}} (FF(i). country, FF(k). country) ||...\tilde{\text{stromp}} (\text{FF}(\text{i}). country, \text{FF}(\text{k}). country) )
                        C = [ C ; { FF ( i ). title , FF ( j ). title , FF ( k ). title }];
                   end
              end
         end
     end
end
```
# **Question 7.** (30 points)

Consider the relationships between characters in a fictional story. If each character has an ID number, then we can represent friendships between characters at a certain point in the plot using a square numeric matrix M, where  $M(i, j)$  is 1 if the characters with IDs i and j are friends (otherwise it is 0). Assume that all friendships are mutual (that is, if Alice is friends with Bob, then Bob is also friends with Alice).

**(a)** Write a function addFriendship() to add a new friendship to a relationship matrix. The function should take 3 arguments: the current relationship matrix and the IDs of the two characters who became friends. It should return the updated matrix.

```
function M = addFriendship(M, c1, c2)M(c1, c2) = 1;M(c2, c1) = 1;
```
**(b)** The mapping between characters and their IDs is captured by a cell array of char vectors, e.g. names, where names $\{k\}$  is the name of the character with ID k. Write a function mostFriends() that determines who has the most friends. It should accept two arguments: a relationship matrix and a cell array of names; and it should return two values: a char array containing the name of the character with the most friends, and a numeric scalar counting how many friends they have. If multiple characters are tied for the most friends, the name of the one with the smaller ID should be returned.

```
function [name, count] = mostFriends (names, M)
count = 0;for r = 1: length(name)mycount = 0;for c = 1: length(name)mycount = mycount + M(r, c);end
    if mycount > count
        count = mycount ;
        name = names{r};end
end
```
**(c)**Implement the following function to print out a character's social network; you may assume that the diagonal of the relationship matrix is all zeros.

```
function showFriendNetwork (names, M, c)
% Print the friends network of the character with ID number `c `.
% First, print a header line specifying the name of character \infty.
% Then , for each friend of `c`, print a line starting with their name ,
% followed by a colon , followed by the names of their friends separated by
% commas (but not including \infty). \infty 'names' is a 1D cell array of character
% names (indexed by their ID), and `M` is a 2D array such that `M(i,j)` is
% 1 if character `i` is friends with character `j`.
% Example output :
% Friends network for Cloud
% Barrett: Biggs, Wedge, Tifa
% Aerith :
% Tifa: Barrett
fprint(f('Friends network for %s\n), names{c})n = size (M ,1);
for k = 1:nif M(k, c) == 1fprint(f(\n", s: ', names(k))hasFriends = false ;
        for cc = 1:nif M(k, cc) == 1 && cc \tilde{c} = cif hasFriends
                    fprintf (', ')
                end
                fprintf (names{cc})
                hasFriends = true ;
            end
        end
        fprintf('n')end
```
**end**